## Cadastramento Eletrônico de PSPCI de risco baixo

# A Mengenharia

Eng. Carlos Eckhard

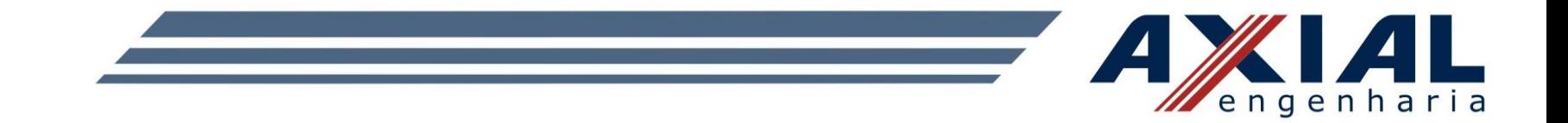

## Realizar o login no site do SISBOM.

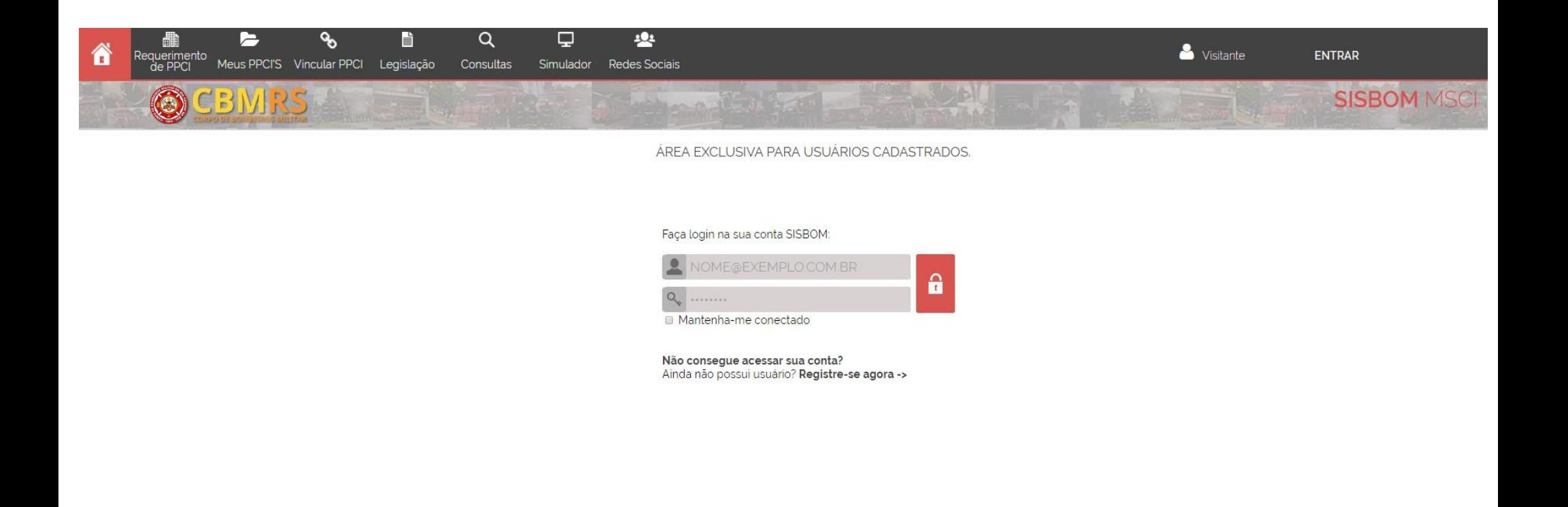

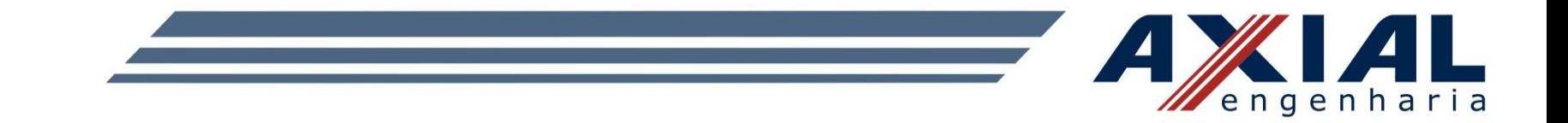

#### Escolher o tipo de projeto a ser executado.

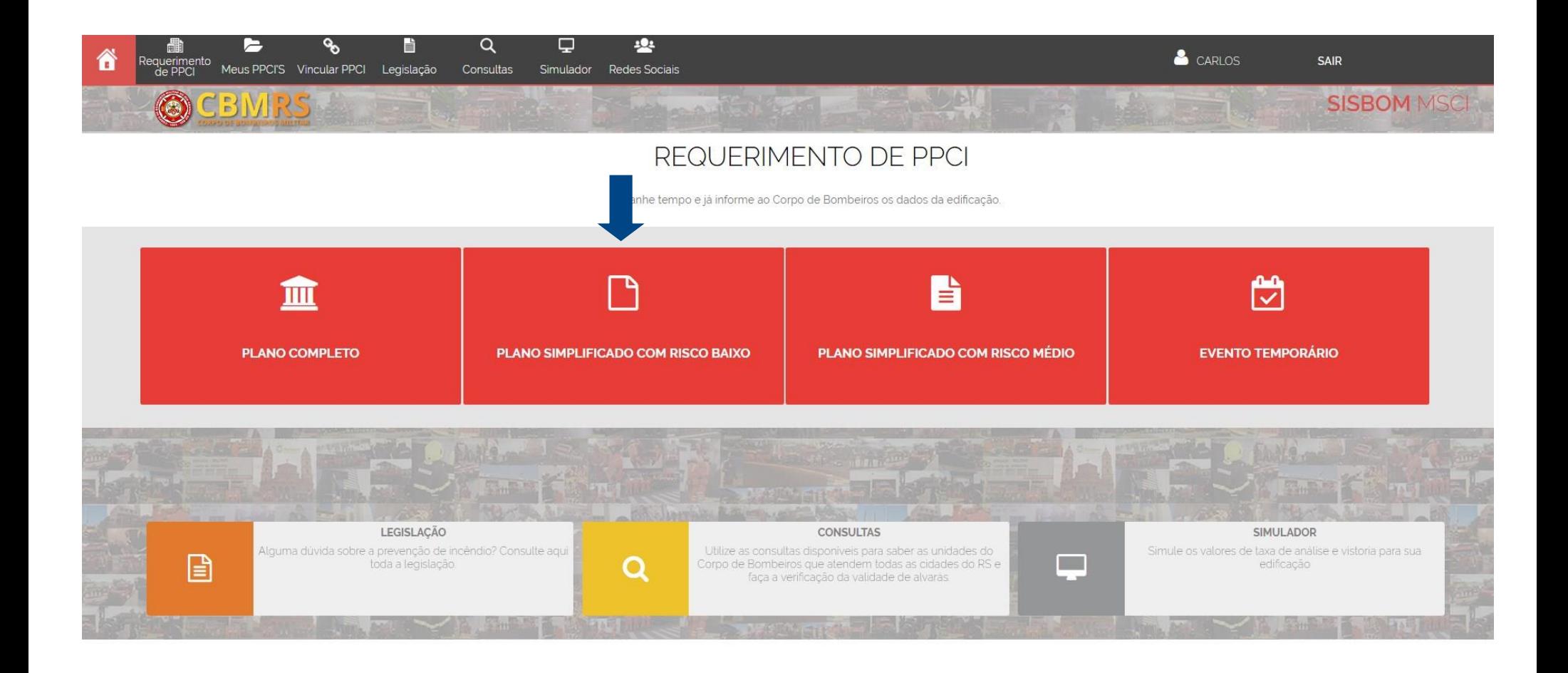

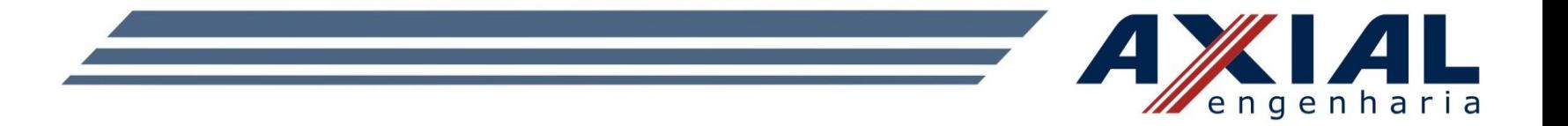

#### Preencher o endereço da edificação e conferir o tipo de requerimento do projeto.

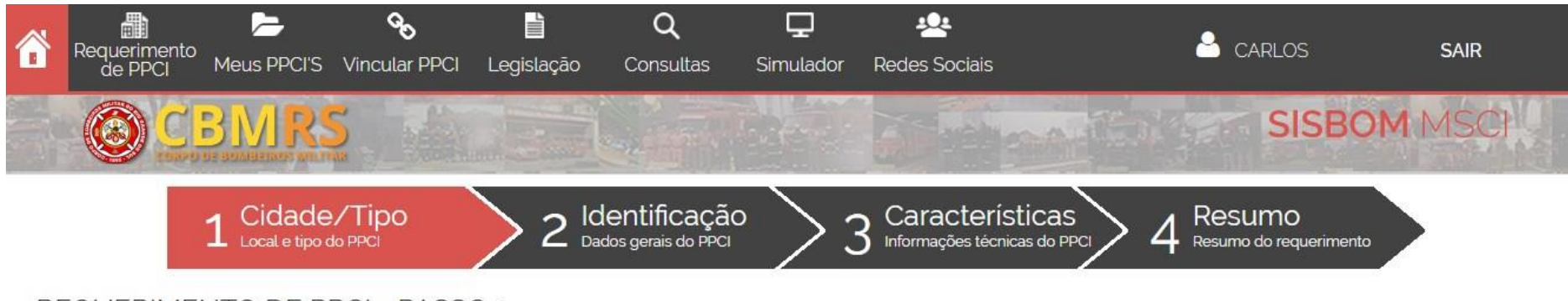

REQUERIMENTO DE PPCI - PASSO 1

Informe a cidade e o endereco em que deseja cadastrar o requerimento e o tipo de PPCI desejados

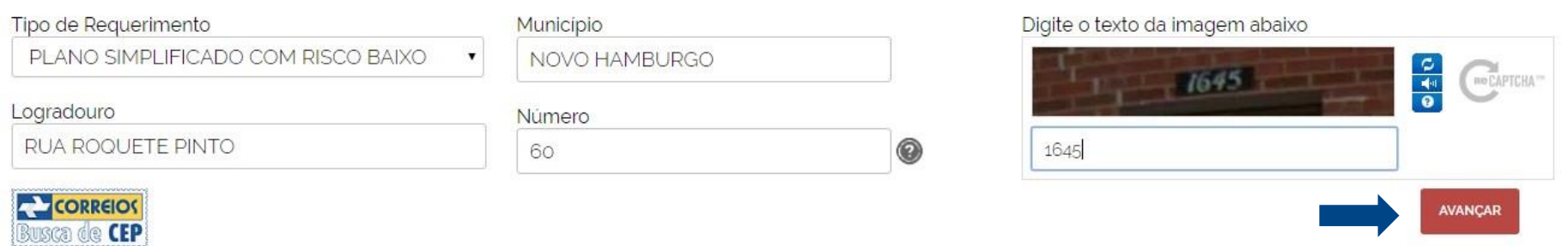

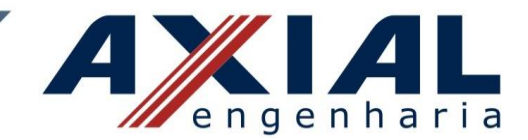

## Preencher os dados do imóvel, do proprietário do imóvel e do responsável técnico pelo projeto.

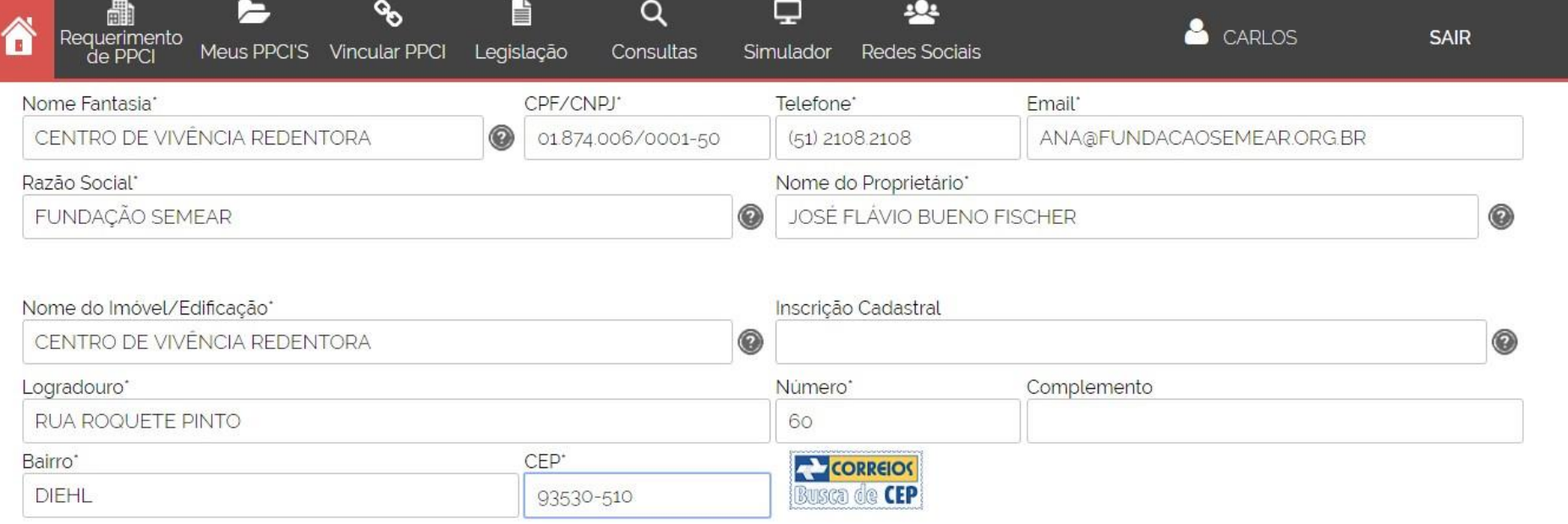

O Sou o responsável técnico por esta edificação.

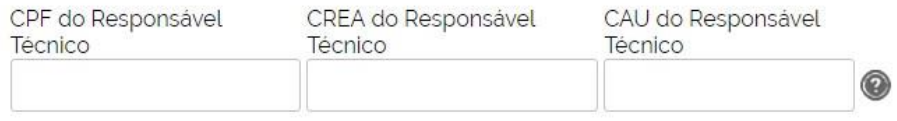

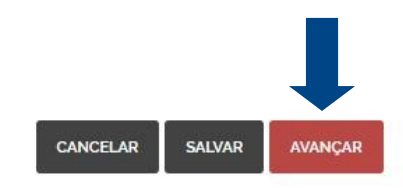

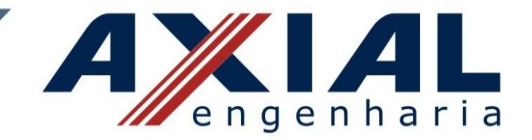

#### Preencher a ocupação da edificação.

#### REQUERIMENTO DE PPCI - PASSO 3

Indique as principais informações técnicas do imóvel. Os campos sinalizados com 'são obrigatórios. É possível salvar as informações inseridas até aqui e editá-las mais tarde.

Dúvidas sobre a legislação? Entre em contato.

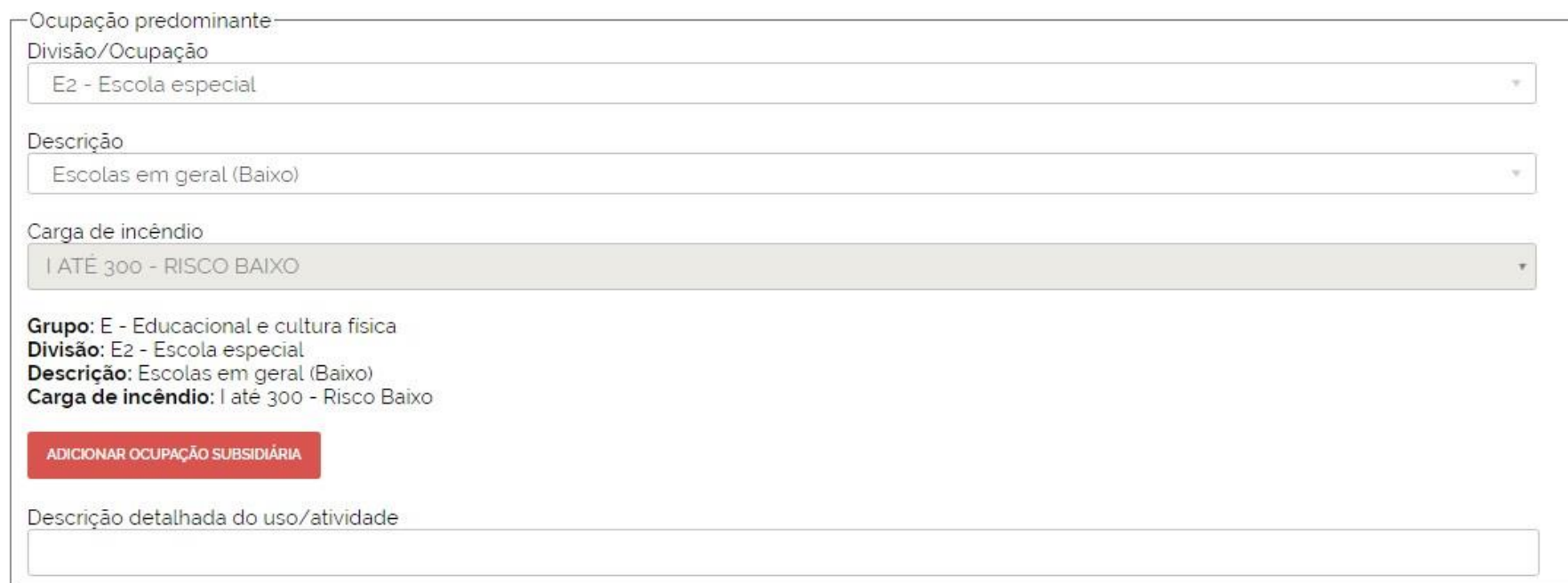

![](_page_6_Picture_0.jpeg)

SALVAR

#### Preencher as informações referentes à edificação e aos riscos presentes no local.

![](_page_6_Picture_35.jpeg)

![](_page_7_Picture_0.jpeg)

## Após o preenchimento de todos os dados irá aparecer o resumo do requerimento para que as informações sejam conferidas.

Cidade/Tipo  $C = 1 + C$ 

Identificação 2 Identificaça

Características nformações técnicas do PPC

Resumo Resumo do requerimento

REQUERIMENTO DE PPCI - PASSO 4

Confira atentamente as informações abaixo e conclua o requerimento através do botão Confirmar.

![](_page_7_Picture_44.jpeg)

**IDENTIFICAÇÃO DO PPCI** 

![](_page_8_Picture_0.jpeg)

## Se todas as as informações estiverem corretas basta clicar no ícone "Confirmar" para que a emissão da taxa de análise seja liberada.

#### CARACTERÍSTICAS DO IMÓVEL

![](_page_8_Picture_65.jpeg)

AO REALIZAR A CONFIRMAÇÃO ESTE REQUERIMENTO TERA SEU STATUS ALTERADO DE "RASCUNHO" PARA "REQUERIMENTO COMPLETO", NÃO PODENDO MAIS SER EDITADO E LIBERANDO A EMISSÃO DA TAXA DE ANÁLISE

![](_page_8_Picture_5.jpeg)

![](_page_9_Picture_0.jpeg)

### A taxa de análise pode ser gerada clicando no ícone "geração da guia".

Requerimento: 15472 Nome imóvel/plano: CENTRO DE VIVÊNCIA REDENTORA Cidade: Novo Hamburgo Unidade/CRB: Novo Hamburgo / 2º.CRB

**axial.eng.br | (51) 3595-5959**

Tipo de Requerimento: Plano Simplificado com Risco Baixo Tipo de PPCI: 1 - PPCI PARA EDIFICACÕES Data: 24/06/2016 16:20:58

Para ser possível o envio eletrônico deste requerimento ao Corpo de Bombeiros, faça a geração da quia para pagamento da taxa e providencie os anexos solicitados utilizando os botões abaixo ou as opcões de menu da listagem. Após, utilize a opção "Enviar Requerimento" para encaminhar eletronicamente as informações ao Corpo de Bombeiros.

![](_page_9_Picture_5.jpeg)

![](_page_9_Picture_6.jpeg)

![](_page_10_Picture_0.jpeg)

## Ao clicar no ícone "boleto" irá abrir uma nova janela direcionando ao site do Banrisul para a geração do boleto.

![](_page_10_Picture_15.jpeg)

![](_page_11_Picture_0.jpeg)

#### No site do Banrisul a geração do boleto estará disponível para emissão.

![](_page_11_Picture_2.jpeg)

![](_page_12_Picture_0.jpeg)

#### Taxa de Análise

![](_page_12_Picture_10.jpeg)

![](_page_13_Picture_0.jpeg)

Após emissão da taxa o pagamento pode ser efetuado na hora via internet ou pode ser efetuado outro dia. O requerimento ficará salvo em "Meus PPCI'S" permitindo que o usuário saia do sistema e anexe o comprovante de pagamento até o dia do vencimento da taxa.

![](_page_14_Picture_0.jpeg)

#### Se o usuário optar por realizar o pagamento outro dia, no dia em que for anexar a taxa deverá realizar o login no site do SISBOM.

![](_page_14_Picture_2.jpeg)

![](_page_15_Picture_0.jpeg)

#### Depois de logado deverá selecionar o ícone "Meus PPCI'S".

![](_page_15_Picture_2.jpeg)

Ganhe tempo e já informe ao Corpo de Bombeiros os dados da edificação.

![](_page_15_Picture_46.jpeg)

![](_page_16_Picture_0.jpeg)

### O requerimento pode ser encontrado preenchendo qualquer um dos campos abaixo.

PESQUISA DE REQUERIMENTOS/PPCIS

Para localizar requerimentos e/ou PPCIs já cadastrados ou vinculados ao seu usuário, utilize os campos de pesquisa abaixo:

![](_page_16_Picture_39.jpeg)

![](_page_17_Picture_0.jpeg)

## Após encontrar o requerimento, o comprovante de pagamento pode ser anexado clicando no ícone "Anexar arquivos".

![](_page_17_Picture_2.jpeg)

![](_page_18_Picture_0.jpeg)

## Realizar o upload do comprovante da taxa de análise e dos demais documentos necessários para a análise do PSPCI.

#### ANEXAR AROUIVOS

Requerimento: 15472 Nome imóvel/plano: CENTRO DE VIVÊNCIA REDENTORA Unidade/CRB: Novo Hamburgo / 2° CRB

Tipo: 1 - PPCI PARA EDIFICAÇÕES Cidade: Novo Hamburgo Data: 24/06/2016

Indique os arquivos que serão anexados ao requerimento nos campos abaixo, observando as extensões permitidas e o tamanho máximo.

![](_page_18_Picture_6.jpeg)

![](_page_19_Picture_0.jpeg)

## Depois de anexados os arquivos necessários basta clicar em "Enviar Requerimento" para que o PSPCI seja protocolado.

![](_page_19_Picture_2.jpeg)

![](_page_20_Picture_0.jpeg)

#### Automaticamente o comprovante de protocolo estará disponível para emissão.

![](_page_20_Picture_2.jpeg)

![](_page_21_Picture_0.jpeg)

#### Comprovante de Protocolo do PSPCI

![](_page_21_Picture_2.jpeg)

ESTADO DO RIO GRANDE DO SUL SECRETARIA DE SEGURANCA PÚBLICA CORPO DE BOMBEIROS MILITAR

![](_page_21_Picture_4.jpeg)

#### COMPROVANTE DE PROTOCOLO DE PPCI/PSPCI

Certificamos que o PLANO SIMPLIFICADO DE PREVENCÃO E PROTECÃO CONTRA INCÊNDIO - PSPCI da edificação/área de risco de incêndio abaixo discriminado: REQUERIMENTO Nº 15472 NOME DO IMÓVEL/PLANO: CENTRO DE VIVÊNCIA REDENTORA RAZÃO SOCIAL: fundação semear NOME FANTASIA: Centro de Vivência Redentora Nº: 60 COMPL: ENDEREÇO: Rua roquete pinto MUNICÍPIO: Novo Hamburgo BAIRRO: diehl OCUPAÇÃO (grupo/divisão/descrição): E - Educacional e cultura física / E2 - Escola especial / Escolas em geral (Baixo) CARGA DE INCÊNDIO (MJ/m<sup>2</sup>): I até 300 - Risco Baixo ALTURA : Tipo II - h <= 6m ÁREA CONSTRUÍDA: 521.17 m<sup>2</sup> Nº DE PAVIMENTOS: 2

foi protocolado eletronicamente no Corpo de Bombeiros Militar de Novo Hamburgo e será analisado.

Novo Hamburgo, 27 de julho de 2016

"O incêndio ocorre onde a prevenção falha."

Código de validação: 21708681 - 15472 - 75339625

Porto Alegre - RS - Brasil - 27/07/2016 às 13:02

Página 1/1

![](_page_22_Picture_0.jpeg)

## No momento em que o PSPCI for analisado será enviado um e-mail informando a movimentação do mesmo.

![](_page_22_Picture_2.jpeg)

Carlos Eckhard <carloseckhard@gmail.com>

#### SISBOM - MSCI - Aviso de Movimentação

1 mensagem

axial.eng.br

SISBOM - MSCI <no-reply@bm.rs.gov.br> Para: CARLOS@axial.eng.br

18 de agosto de 2016 15:48

Prezado(a) CARLOS ECKHARD.

Comunicamos que ocorreu uma movimentação no PPCI abaixo e que pode ser verificada acessando o "Histórico do PPCI" do respectivo plano através do SISBOM - MSCI.

PPCI: 11664/1 - CENTRO DE VIVÊNCIA REDENTORA Endereco: ROQUETE PINTO, 60 Cidade: Novo Hamburgo Movimentação: 18/08/2016 às 15:48

(51) 3595-5959

Este email é enviado automaticamente e não deve ser respondido

![](_page_23_Picture_0.jpeg)

### Depois de aprovado o PSPCI o Alvará estará disponível para download.

![](_page_23_Picture_2.jpeg)

![](_page_24_Picture_0.jpeg)

#### Alvará de Prevenção e Proteção Contra Incêndios

![](_page_24_Picture_2.jpeg)

ESTADO DO RIO GRANDE DO SUL SECRETARIA DE SEGURANCA PÚBLICA CBMRS - CCB - 2º BBM CORPO DE BOMBEIROS MILITAR DE NOVO HAMBURGO ASSESSORIA DE ANÁLISES TÉCNICAS Fone: (51) 30657270

#### ALVARÁ DE PREVENÇÃO E PROTEÇÃO CONTRA INCÊNDIOS - APPCI Nº 318

 $N^0$  60

Certificamos que a prevenção e proteção contra incêndios da edificação/área de risco de incêndio de CENTRO DE VIVÊNCIA REDENTORA

PSPCI Nº: 11664 / 1 RAZÃO SOCIAL: fundação semear NOME FANTASIA: Centro de Vivência Redentora **ENDERECO: ROQUETE PINTO** BAIRRO: DIFHI COMPLEMENTO: LOTAÇÃO MÁXIMA: 122 CARGA DE INCÊNDIO: I até 300 - Risco Baixo OCUPACÕES: E2 - Escola especial Nº DE PAVIMENTOS: 2 ÁREA CONSTRUIDA: 521.17 ALTURA: Tipo II - 1m < h <= 6m MUNICÍPIO: NOVO HAMBURGO

![](_page_24_Picture_7.jpeg)

Está em conformidade com a Legislação Vigente.

#### Observações:

- A emissão do APPCI para edificações enguadradas no PSPCI e com carga de risco de incêndio baixo dispensará a vistoria de liberação, conforme parágrafo 7º do Art. 21 da Lei Complementar nº 14.376, de 26 de dezembro de 2013.

O presente Alvará tem validade 15/08/2019